# CMSC 330: Organization of Programming Languages

**Parsing** 

CMSC 330 Spring 2020 1

## Recall: Front End Scanner and Parser

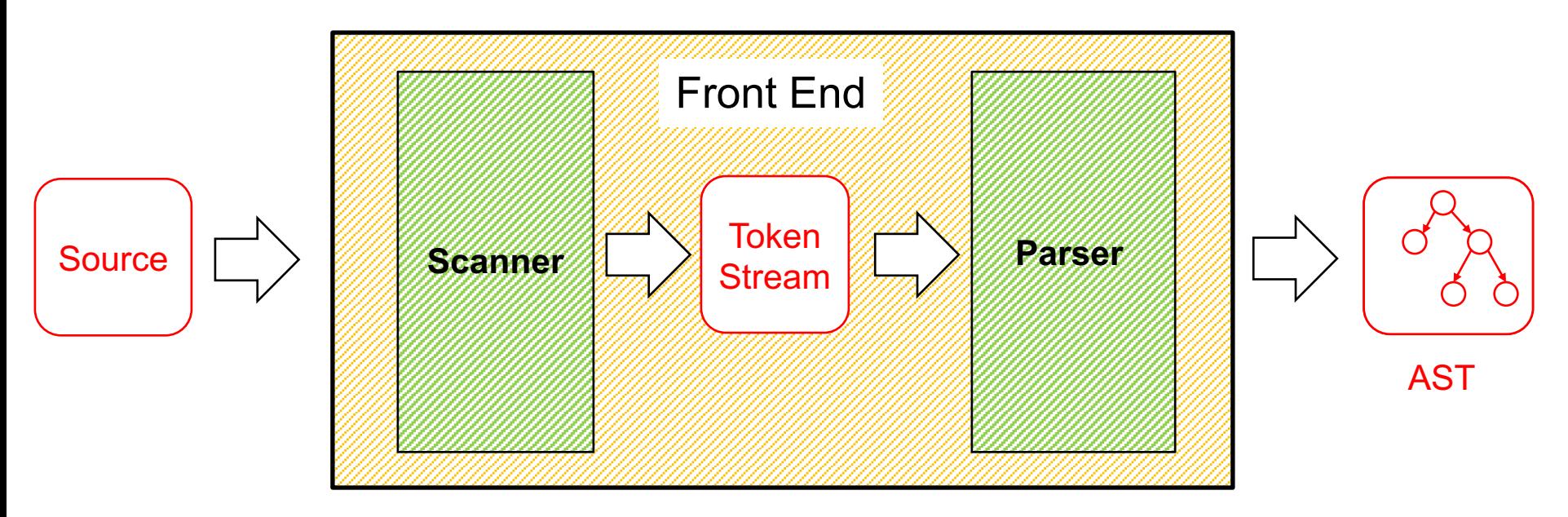

- Scanner / lexer / tokenizer converts program source into tokens (keywords, variable names, operators, numbers, etc.) with regular expressions
- Parser converts tokens into an AST (abstract syntax tree) based on a context free grammar

## Scanning ("tokenizing")

- ► Converts textual input into a stream of tokens
	- These are the terminals in the parser's CFG
	- Example tokens are keywords, identifiers, numbers, punctuation, etc.
- ► Tokens determined with regular expressions
	- Identifiers match regexp [a-zA-Z ][a-zA-Z0-9\_]\*
	- Non-negative integers match [0-9]+
	- Etc.
- ► Scanner typically ignores/eliminates whitespace

### A Scanner in OCaml

```
type token =
   Tok_Num of char
 | Tok_Sum
 | Tok_END
let tokenize (s:string) = …
   (* returns token list *)
;;
             let re_num = Str.regexp "[0-9]" (* single digit *)
             let re_add = Str.regexp "+"
             let tokenize str =
              let rec tok pos s =
                if pos >= String.length s then
                  [Tok_END]
                else
                  if (Str.string_match re_num s pos) then
                    let token = Str.matched_string s in
                      (Tok_Num token.[0])::(tok (pos+1) s)
                  else if (Str.string_match re_add s pos) then
                    Tok_Sum::(tok (pos+1) s)
                  else
                    raise (IllegalExpression "tokenize")
              in
              tok 0 str
                                              tokenize "1+2" =
                                                 [Tok_Num '1'; 
                                                  Tok_Sum; 
                                                  Tok_Num '2'; 
                                                  Tok_END]
```
Uses **Str** library module for regexps

### Implementing Parsers

- **Many efficient techniques for parsing** 
	- $LL(k)$ ,  $SLR(k)$ ,  $LR(k)$ ,  $LALR(k)$ ...
	- Take CMSC 430 for more details
- One simple technique: recursive descent parsing
	- This is a top-down parsing algorithm
- Other algorithms are bottom-up

## Top-Down Parsing (Intuition)

 $E \rightarrow id = n | \{ L \}$  $L \rightarrow E$ ;  $L | \epsilon$ 

(Assume: id is variable name, n is integer)

Show parse tree for  $\{x = 3 ; \{y = 4 ; \} ; \}$ 

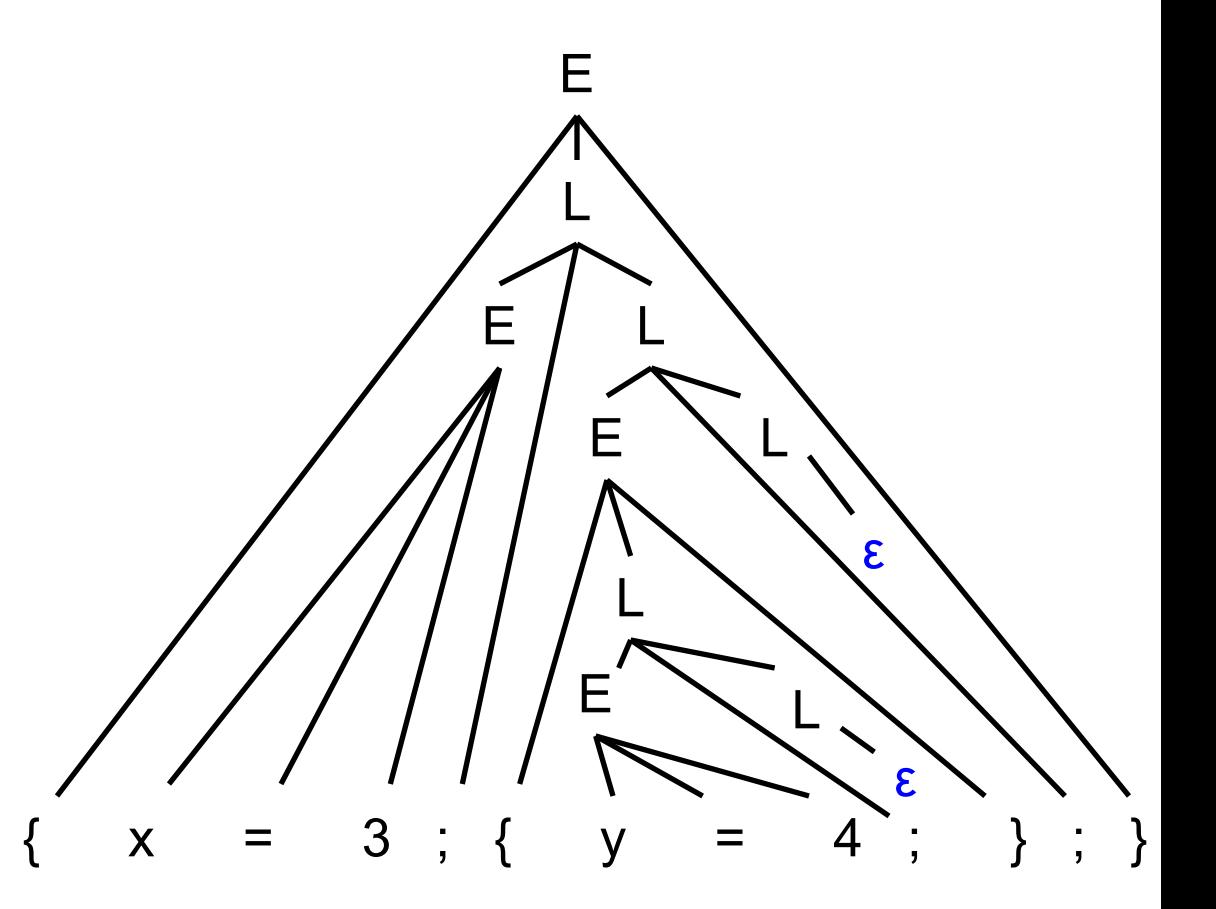

## Bottom-up Parsing (Intuition)

 $E \rightarrow id = n | \{ L \}$  $L \rightarrow E$ ;  $L \mid \epsilon$ 

Show parse tree for  $\{x = 3 ; \{y = 4 ; \} ; \}$ 

Note that final trees constructed are same as for top-down; only order in which nodes are added to tree is different

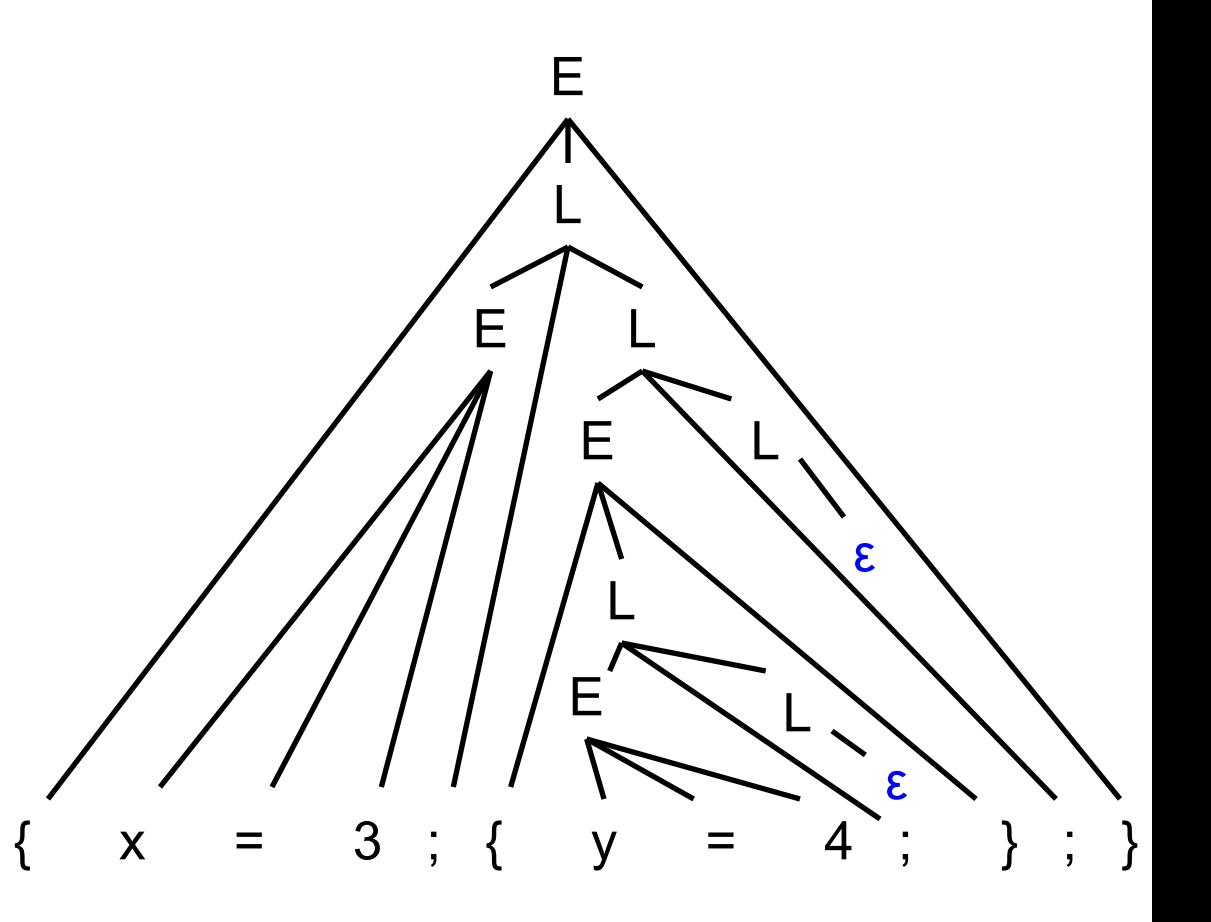

## BU Example: Shift-Reduce Parsing

- ► Replaces RHS of production with LHS (nonterminal)
- Example grammar
	- $S \rightarrow aA$ ,  $A \rightarrow BC$ ,  $B \rightarrow b$
- ► Example parse
	- abc  $\Rightarrow$  aBc  $\Rightarrow$  aA  $\Rightarrow$  S
	- **Derivation happens in reverse**
- ► Complicated to use; requires tool support
	- Bison, yacc produce shift-reduce parsers from CFGs

### **Tradeoffs**

- ▶ Recursive descent parsers
	- Easy to write
		- $\triangleright$  The formal definition is a little clunky, but if you follow the code then it's almost what you might have done if you weren't told about grammars formally
	- Fast
		- $\triangleright$  Can be implemented with a simple table
- ► Shift-reduce parsers handle more grammars
	- Error messages may be confusing
- ► Most languages use hacked parsers (!)
	- Strange combination of the two

### Recursive Descent Parsing

#### Goal

- Can we "parse" a string does it match our grammar?  $\triangleright$  We will talk about constructing an AST later
- ► Approach: Perform parse
	- Replace each non-terminal A by the *rhs* of a production  $A \rightarrow r$ hs
	- And/or match each terminal against token in input
	- Repeat until input consumed, or failure

## Recursive Descent Parsing (cont.)

- ► At each step, we'll keep track of two facts
	- What grammar element are we trying to match/expand?
	- What is the **lookahead** (next token of the input string)?
- ► At each step, apply one of three possible cases
	- If we're trying to match a terminal
		- $\triangleright$  If the lookahead is that token, then succeed, advance the lookahead, and continue
	- If we're trying to match a nonterminal
		- $\triangleright$  Pick which production to apply based on the lookahead
	- Otherwise fail with a parsing error

CMSC 330 Spring 2020 11

## Parsing Example

- $E \rightarrow id = n \mid \{ L \}$
- $L \rightarrow E$ ;  $L \mid \varepsilon$ 
	- Here n is an integer and id is an identifier
- One input might be
	- $\{x = 3; \{y = 4; \};\}$
	- This would get turned into a list of tokens  $\{ x = 3 ; \{ y = 4 ; \} ; \}$
	- And we want to turn it into a parse tree

### Parsing Example (cont.)

 $E \rightarrow id = n | \{ L \}$  $L \rightarrow E$ ;  $L \mid \epsilon$ 

 $\{x = 3 ; \{y = 4 ; \} ; \}$ 111111111111  $\{L \}$   $\{L \}$ 

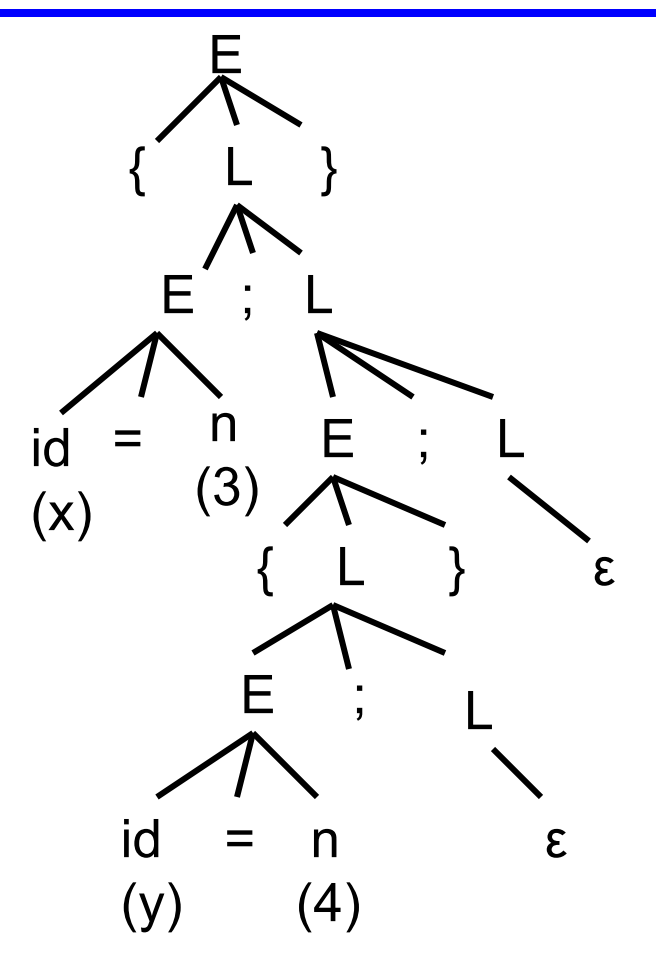

## Recursive Descent Parsing (cont.)

- ► Key step: Choosing the right production
- ► Two approaches
	- Backtracking
		- $\triangleright$  Choose some production
		- $\triangleright$  If fails, try different production
		- $\triangleright$  Parse fails if all choices fail
	- Predictive parsing (what we will do)
		- $\triangleright$  Analyze grammar to find FIRST sets for productions
		- $\triangleright$  Compare with lookahead to decide which production to select
		- $\triangleright$  Parse fails if lookahead does not match FIRST

## Selecting a Production

- ► Motivating example
	- If grammar  $S \rightarrow xyz$  | abc and lookahead is x
		- $\triangleright$  Select S  $\rightarrow$  xyz since 1st terminal in RHS matches x
	- If grammar  $S \rightarrow A \mid B$   $A \rightarrow x \mid y B \rightarrow z$ 
		- $\triangleright$  If lookahead is x, select S  $\rightarrow$  A, since A can derive string beginning with x
- **In general** 
	- Choose a production that can derive a sentential form beginning with the lookahead
	- Need to know what terminal may be first in any sentential form derived from a nonterminal / production

## First Sets

#### **Definition**

- First(γ), for any terminal or nonterminal γ, is the set of initial terminals of all strings that γ may expand to
- We'll use this to decide which production to apply
- ► Example: Given grammar

 $S \rightarrow A \mid B$ 

$$
\mathsf{A} \to \mathsf{x} \mid \mathsf{y}
$$

 $B \rightarrow Z$ 

- First(A) = { $x, y$ } since First(x) = { $x$ }, First(y) = { $y$ }
- First(B) =  $\{z\}$  since First(z) =  $\{z\}$
- $\triangleright$  So: If we are parsing S and see x or y, we choose  $S \rightarrow A$ ; if we see z we choose  $S \rightarrow B$

# Calculating First(γ)

- $\blacktriangleright$  For a terminal a
	- First(a) =  ${ a }$
- ► For a nonterminal N
	- If  $N \rightarrow \varepsilon$ , then add  $\varepsilon$  to First(N)
	- If  $N \rightarrow \alpha_1 \alpha_2 \dots \alpha_n$ , then (note the  $\alpha_i$  are all the symbols on the right side of one single production):
		- $\triangleright$  Add First( $\alpha_1 \alpha_2 \dots \alpha_n$ ) to First(N), where First( $\alpha_1 \alpha_2 \dots \alpha_n$ ) is defined as
			- First( $\alpha_1$ ) if  $\varepsilon \notin$  First( $\alpha_1$ )
			- Otherwise (First( $\alpha_1$ ) ε) ∪ First( $\alpha_2$  ...  $\alpha_n$ )
		- $\triangleright$  If ε  $\in$  First( $\alpha$ <sub>i</sub>) for all i, 1  $\leq$  i  $\leq$  k, then add ε to First(N)

# First( ) Examples

```
E \rightarrow id = n | \{ L \}L \rightarrow E; L | \varepsilonFirst(id) = \{ id \}First("="") = { "=" }First(n) = \{ n \}First("{}'')=\{ "{}''\}First("]") = \{ "}'First(";")= \{ ";" \}First(E) = \{ id, "{''}\}First(L) = \{ id, "f", \varepsilon \}
```
 $E \rightarrow id = n | \{ L \} | \epsilon$  $L \rightarrow E : L$  $First(id) = \{ id \}$  $First("="") = { "=" }$  $First(n) = \{ n \}$  $First("{}'')=\{ "{}''\}$  $First("]") = { "}'$  $First(";")= { ";" }$  $First(E) = \{ id, "{", \varepsilon \}$  $First(L) = \{ id, "f", "f" \}$ 

### Recursive Descent Parser Implementation

- $\triangleright$  For all terminals, use function match tok a
	- If lookahead is a it consumes the lookahead by advancing the lookahead to the next token, and returns
	- Fails with a parse error if lookahead is not a
- For each nonterminal N, create a function parse N
	- Called when we're trying to parse a part of the input which corresponds to (or can be derived from) N
	- parse S for the start symbol S begins the parse

#### match tok in OCaml

```
let tok_list = ref [] (* list of parsed tokens *)
exception ParseError of string
let match_tok a =
 match !tok_list with
    (* checks lookahead; advances on match *)
    | (h::t) when a = h -> tok_list := t
    | _ -> raise (ParseError "bad match")
(* used by parse_X *)
let lookahead () = 
 match !tok_list with
    [] -> raise (ParseError "no tokens")
  | (h::t) -> h
```
### Parsing Nonterminals

- $\triangleright$  The body of parse N for a nonterminal N does the following
	- Let  $N \rightarrow \beta_1 \mid ... \mid \beta_k$  be the productions of N
		- $\triangleright$  Here  $\beta_i$  is the entire right side of a production- a sequence of terminals and nonterminals
	- Pick the production  $N \rightarrow \beta_i$  such that the lookahead is in First(β<sub>i</sub>)
		- $\triangleright$  It must be that First(β<sub>i</sub>) ∩ First(β<sub>j</sub>) = ∅ for i ≠ j
		- $\triangleright$  If there is no such production, but  $N \rightarrow \epsilon$  then return
		- $\triangleright$  Otherwise fail with a parse error
	- Suppose  $\beta_i = \alpha_1 \alpha_2 \dots \alpha_n$ . Then call parse\_ $\alpha_1$ (); ... ; **parse**  $\alpha_n$ () to match the expected right-hand side, and return

### Example Parser

- Given grammar  $S \rightarrow xyz \mid abc$ 
	- First(xyz) = {  $x$  }, First(abc) = { a }
- Parser

```
let parse_S () = 
  if lookahead () = "x'' then (* S \rightarrow xyz * )(match_tok "x"; 
     match_tok "y"; 
     match_tok "z")
   else if lookahead () = "a" then (* S \rightarrow abc * )(match_tok "a"; 
     match_tok "b"; 
     match_tok "c") 
   else raise (ParseError "parse_S")
```
#### Another Example Parser

Given grammar  $S \to A \mid B$   $A \to x \mid y$   $B \to z$ • First(A) = { $x, y$ }, First(B) = { $z$ } Parser: **let rec parse\_S () = if lookahead () = "x" || lookahead () = "y" then parse\_A () (\* S → A \*) else if lookahead () = "z" then parse\_B () (\* S → B \*) else raise (ParseError "parse\_S") and parse\_A () = if lookahead () = "x" then**  $match$   $tok$   $"x"$   $(*$   $A \rightarrow x$   $*)$ **else if lookahead () = "y" then**  $match$   $tok$   $"y"$   $(*$   $A \rightarrow y$   $*)$ **else raise (ParseError "parse\_A") and parse\_B () = …** Syntax for *mutually recursive* functions in OCaml – **parse\_S** and **parse\_A** and **parse\_B** can each call the other

### Example

```
E \rightarrow id = n | \{ L \}L \rightarrow E; L \mid \varepsilonFirst(E) = \{ id, "f" \}Parser:
```

```
let rec parse_E () =
  if lookahead () = "id" then
    (* E \rightarrow id = n *)(match_tok "id";
     match_tok "="; 
     match_tok "n")
   else if lookahead () = "{" then
    (* E \rightarrow \{ L \} * )(match_tok "{";
     parse_L (); 
     match_tok "}")
  else raise (ParseError "parse_A")
```

```
and parse_L () =
  if lookahead () = "id" 
  || lookahead () = "{" then
    (* L → E ; L *)
    (parse_E ();
     match_tok ";";
     parse_L ())
  else 
    (* L → ε *)
    ()
```
## Things to Notice

- $\blacktriangleright$  If you draw the execution trace of the parser
	- You get the parse tree (we'll consider ASTs later)
- **Examples** 
	- Grammar
		- $S \rightarrow xyz$
		- $S \rightarrow abc$
	- String " xyz " parse\_S () match\_tok " x " **/|\** match\_tok "y" **x y z** match\_tok " z " **S**
- Grammar
	- $S \rightarrow A \mid B$  $A \rightarrow x \mid y$
	- $B \rightarrow Z$
- **S |** • String "x" parse\_S ()

$$
\text{parse\_A}()
$$

match\_tok "x"

**A**

**|**

**x**

## Things to Notice (cont.)

- ► This is a predictive parser
	- Because the lookahead determines exactly which production to use
- This parsing strategy may fail on some grammars
	- Production First sets overlap
	- Production First sets contain ε
	- Possible infinite recursion
- Does not mean grammar is not usable
	- Just means this parsing method not powerful enough
	- May be able to change grammar

## Conflicting First Sets

- Consider parsing the grammar  $E \rightarrow ab \mid ac$ 
	- First(ab) =  $a$ Parser cannot choose between
	- First(ac) =  $a$ RHS based on lookahead!
- Parser fails whenever  $A \rightarrow \alpha_1 \mid \alpha_2$  and
	- First( $\alpha_1$ )  $\cap$  First( $\alpha_2$ ) != ε or Ø
- Solution
	- Rewrite grammar using left factoring

# Left Factoring Algorithm

- Given grammar
	- $A \rightarrow xa_1 \mid xa_2 \mid ... \mid xa_n \mid \beta$
- ► Rewrite grammar as
	- $A \rightarrow xL \mid \beta$
	- $\bullet$   $\Box \rightarrow \alpha_1 \mid \alpha_2 \mid \ldots \mid \alpha_n$
- ▶ Repeat as necessary
- **Examples** 
	- $S \rightarrow ab \mid ac$   $\Rightarrow S \rightarrow a \mid L \rightarrow b \mid c$
	- S  $\rightarrow$  abcA | abB | a  $\Rightarrow$  S  $\rightarrow$  aL L  $\rightarrow$  bcA | bB | ε
	-
- -
- $\bullet$  L  $\rightarrow$  bcA | bB | ε  $\Rightarrow$  L  $\rightarrow$  bL' | ε L'  $\rightarrow$  cA | B

### Alternative Approach

- Change structure of parser
	- First match common prefix of productions
	- Then use lookahead to chose between productions
- Example
	- Consider parsing the grammar  $E \rightarrow a+b | a^*b | a$

```
let parse_E () =
  match_tok "a"; (* common prefix *)
  if lookahead () = "+" then (* E \rightarrow a+b *)
    (match_tok "+";
     match_tok "b")
  else if lookahead () = "*" then (* E \rightarrow a*b * )(match_tok "*";
     match_tok "b")
  else () (* E → a *)
```
### Left Recursion

- $\triangleright$  Consider grammar  $S \rightarrow Sa \mid \epsilon$ 
	- Try writing parser

```
let rec parse_S () =
   if lookahead () = "a" then
     (parse_S (); 
    match_tok "a") (* S → Sa *)
   else ()
```
- Body of parse S () has an infinite loop!
	- $\triangleright$  Infinite loop occurs in grammar with left recursion

## Right Recursion

- Consider grammar  $S \rightarrow aS$  | ε Again, First(aS) = a
	- Try writing parser

```
let rec parse_S () =
  if lookahead () = "a" then
    (match_tok "a"; 
    parse_S ()) (* S → aS *)
  else ()
```
• Will parse  $S( )$  infinite loop?

<sup>Ø</sup> Invoking match\_tok will advance lookahead, eventually stop

• Top down parsers handles grammar w/ right recursion

# Algorithm To Eliminate Left Recursion

#### Given grammar

- $A \rightarrow A\alpha_1 | A\alpha_2 | ... | A\alpha_n | \beta$ 
	- $\triangleright$   $\beta$  must exist or no derivation will yield a string
- ► Rewrite grammar as (repeat as needed)
	- $A \rightarrow BL$
	- $\bullet$  L  $\rightarrow$   $\alpha_1$ L |  $\alpha_2$  L | ... |  $\alpha_n$  L | ε
- ► Replaces left recursion with right recursion
- **Examples** 
	- $\bullet$  S  $\rightarrow$  S a | ε  $\qquad \Rightarrow$  S  $\rightarrow$  L  $\rightarrow$  aL | ε
	- $S \rightarrow Sa \mid Sb \mid c$   $\Rightarrow S \rightarrow cL$   $L \rightarrow aL \mid bL \mid \epsilon$

## What's Wrong With Parse Trees?

- ► Parse trees contain too much information
	- Example
		- $\triangleright$  Parentheses
		- $\triangleright$  Extra nonterminals for precedence
	- This extra stuff is needed for parsing
- ► But when we want to reason about languages
	- Extra information gets in the way (too much detail)

## Abstract Syntax Trees (ASTs)

► An abstract syntax tree is a more compact, abstract representation of a parse tree, with only the essential parts

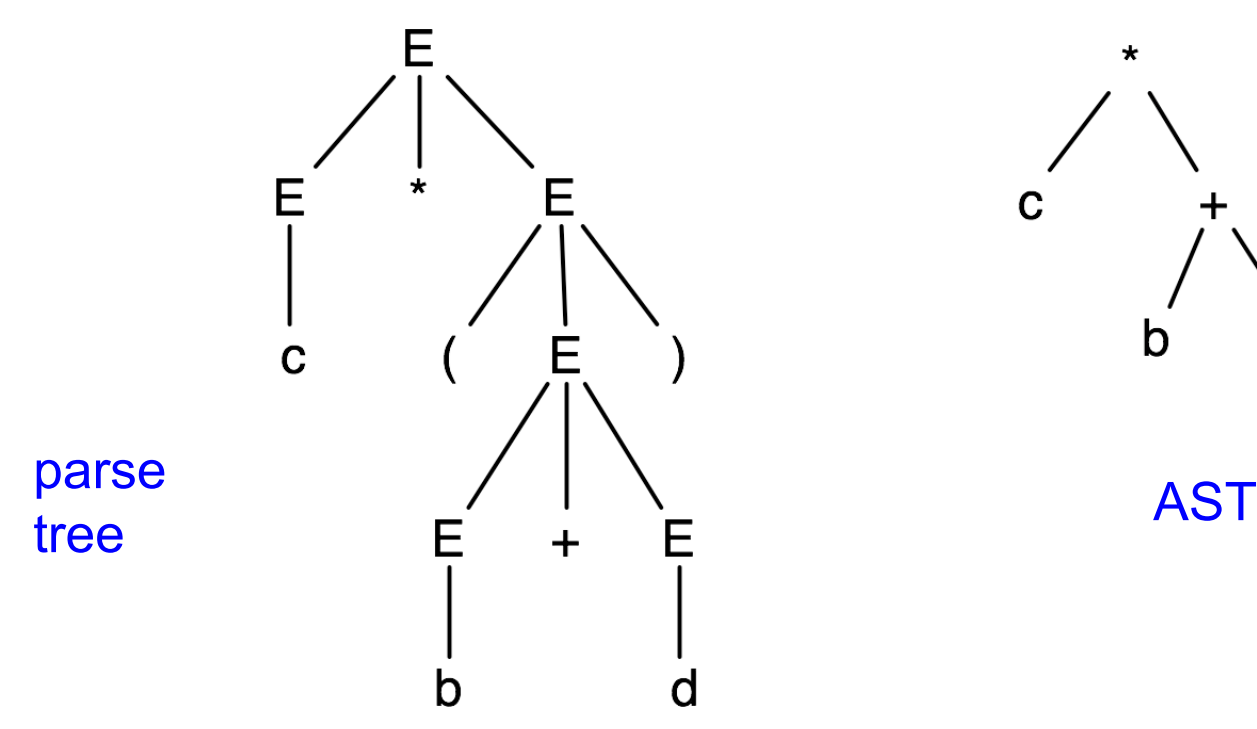

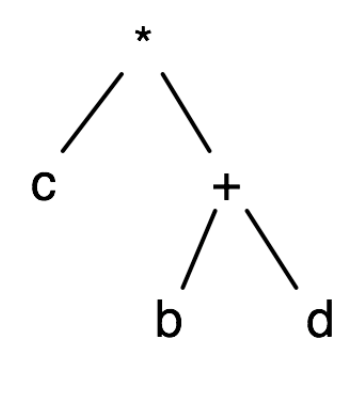

## Abstract Syntax Trees (cont.)

- $\blacktriangleright$  Intuitively, ASTs correspond to the data structure you'd use to represent strings in the language
	- Note that grammars describe trees
		- $\triangleright$  So do OCaml datatypes, as we have seen already
	- $E \rightarrow a \mid b \mid c \mid E + E \mid E E \mid E^*E \mid (E)$

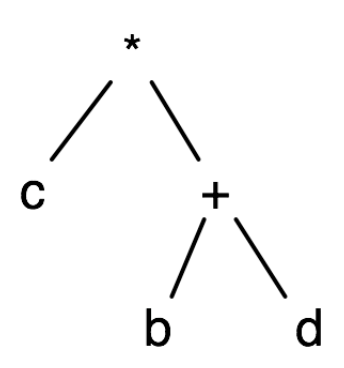

## Producing an AST

- To produce an AST, we can modify the parse() functions to construct the AST along the way
	- match tok a returns an AST node (leaf) for a
	- parse A returns an AST node for A

<sup>Ø</sup> AST nodes for RHS of production become children of LHS node

- Example
	-
	- $S \rightarrow aA$  let rec parse\_S () = if lookahead  $() = "a"$  then let n1 = match\_tok "a" in let  $n2$  = parse\_A() in Node(n1,n2) else raise ParseError "parse\_S" **S / \ a A |**

## The Compilation Process

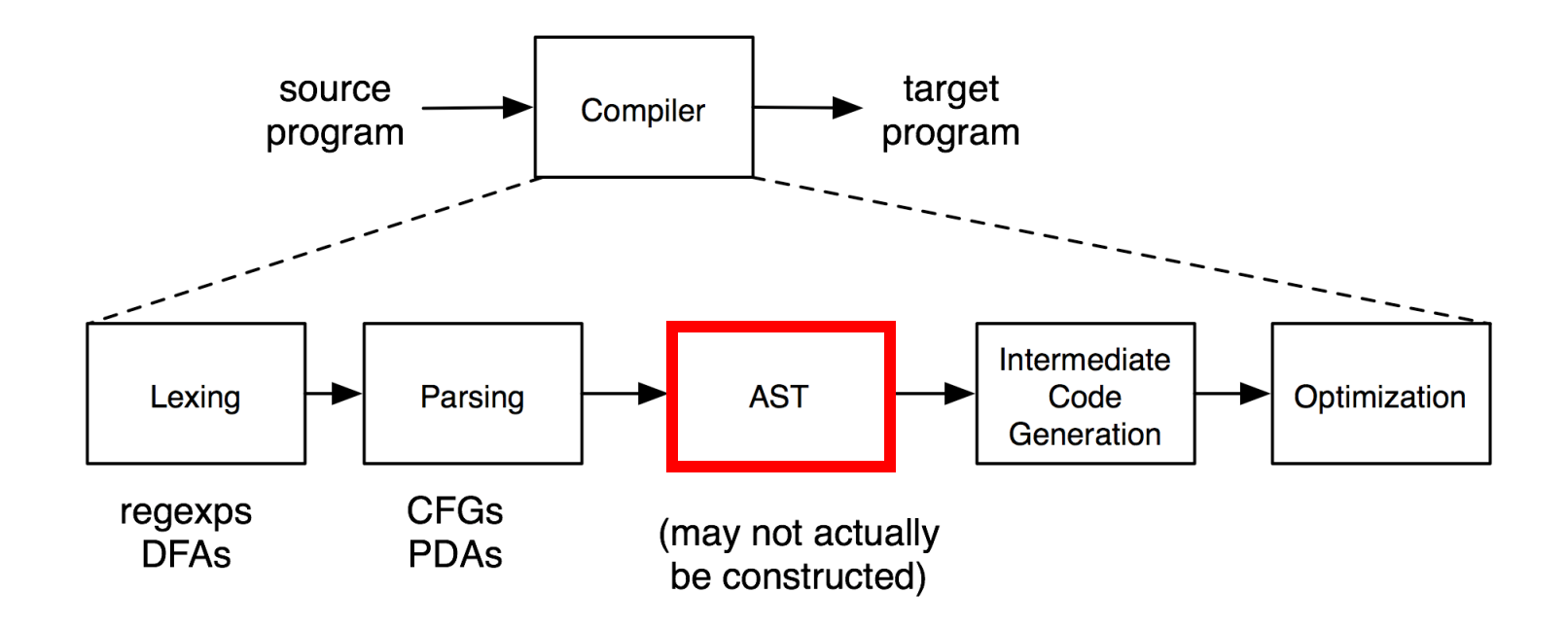